# <span id="page-0-0"></span>Analysis of Landsat NDVI Time Series for Detecting Degradation of Vegetation

Polina Lemenkova

April 6, 2015

Polina Lemenkova **Analysis of Landsat NDVI Time Series for Detecting D**egradation April 6, 2015 1/20

 $299$ 

メロメメ 倒す メミメメ毛

### <span id="page-1-0"></span>**1** [Introduction](#page-2-0)

- [Brief Summary of Research Aims](#page-2-0)
- [Study Area](#page-4-0)
- [Specific climatic-environmental settings of Yamal](#page-5-0)
- [Landscapes of the Yamal Peninsula](#page-6-0)

### <sup>2</sup> [Methods](#page-9-0)

- [Methodology: ILWIS GIS](#page-9-0)
- [Advantages of the NDVI](#page-10-0)
- [Workflow](#page-11-0)
- **.** [Import and data conversion](#page-12-0)
- [Georeferencing](#page-13-0)
- [NDVI Calculation](#page-14-0)

### <sup>3</sup> [Results](#page-15-0)

### <sup>4</sup> [Discussion](#page-16-0)

### <sup>5</sup> [Thanks](#page-17-0)

### <sup>6</sup> [Bibliography](#page-18-0)

 $299$ 

- <span id="page-2-0"></span>GIS and RS application for environmental studies of Yamal
- Calculation of NDVI
- Monitoring vegetation changes in tundra landscapes
- Analysis of the vegetation dynamics in the past two decades (1988-2011).
- Data: Landsat TM scenes for 1988, 2001 and 2011
- Originality: Application of ILWIS
- GIS spatial analysis tools and Landsat imagery
- Area: Bovanenkovo region in Yamal Peninsula, Russian E[xtre](#page-1-0)[me](#page-3-0) [N](#page-1-0)[ort](#page-2-0)[h](#page-3-0) <  $\geq$  > <  $\geq$  $QQ$

# <span id="page-3-0"></span>Google Earth Image

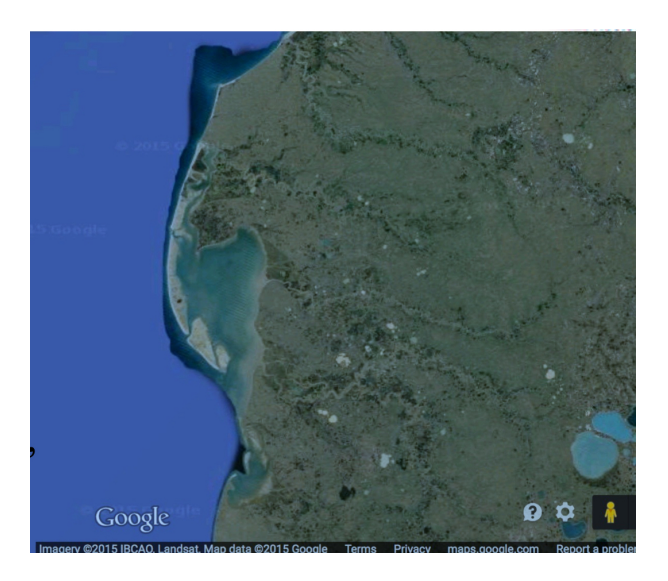

### Figure: Study area

Polina Lemenkova **Analysis of Landsat NDVI Time Series for Detecting D**egradation April 6, 2015 3/20

 $2990$ 

K ロ ▶ K 個 ▶ K 君 ▶ K 君 ▶

### <span id="page-4-0"></span>Study Area

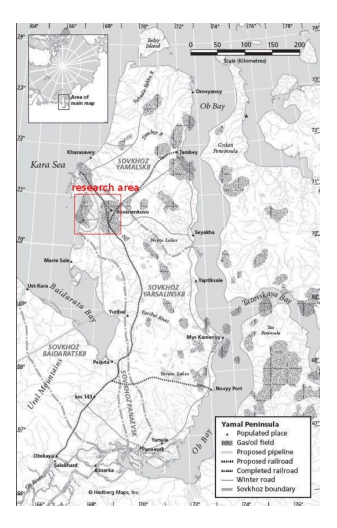

Source: B. Forbes

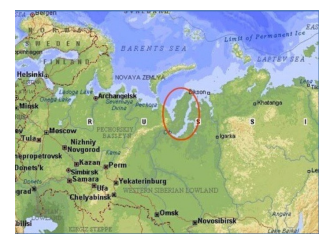

Geographic location: Yamal Peninsula, north Russia. (a) Geographic location of Yamal (b) Location of the study Peninsula Map source: google.com area on Yamal (western coast).

メロトメ 伊 トメ ミトメ ミト

### <span id="page-5-0"></span>Environmental setting

Yamal Peninsula: geomorphology : flat geomorphology, elevations lower than 90 m Processes:

- **•** seasonal flooding,
- active erosion processing,
- permafrost distribution,
- **•** cryogenic landslides formation

Landslides affect local ecosystem structure. Landslides change vegetation types recovering after the disaster.

Landscapes of Yamal.

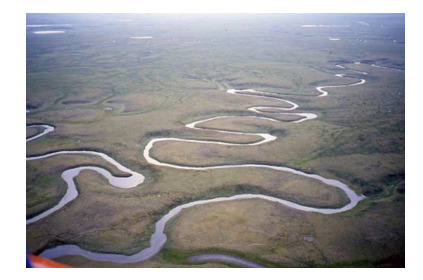

 $4$  ロ }  $4$   $\overline{m}$  }  $4$   $\overline{m}$  }  $4$   $\overline{m}$ 

Source: http://pixtale.net/

 $\Omega$ 

### <span id="page-6-0"></span>Landscapes of the Yamal Peninsula - I

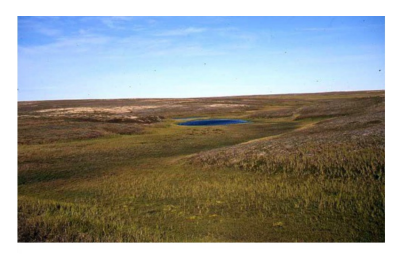

Yamal shrub tundra. Source: www.novaonline.nvcc.edu/

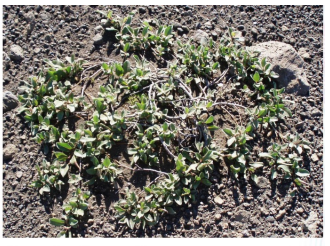

Dwarf willows, Source: www.travelanguist.com

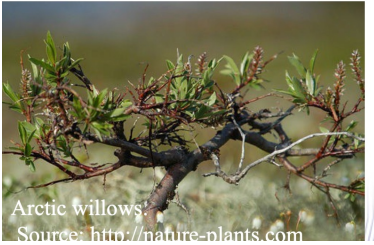

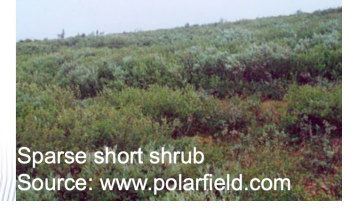

イロト イ御 トイ ヨ トイ ヨ)

つへへ

### Landscapes of the Yamal Peninsula - II

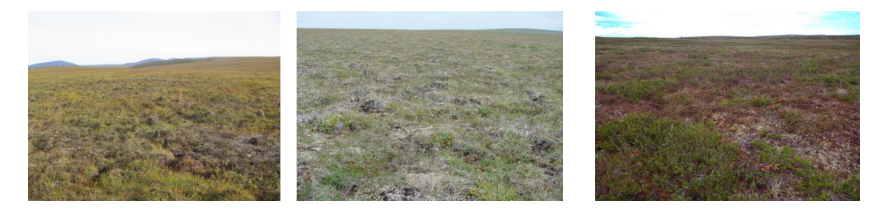

Dry grass heath tundra (left). Sedge grass tundra (center). Dry short shrub tundra (right)

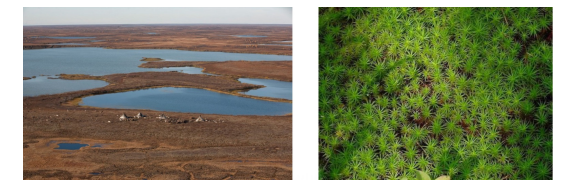

Landscapes of Yamal (left). Sphagnum moss (right)

 $299$ 

 $4$  ロ }  $4$   $6$  }  $4$   $\equiv$  }  $4$ 

# Landscapes of the Yamal Peninsula - III

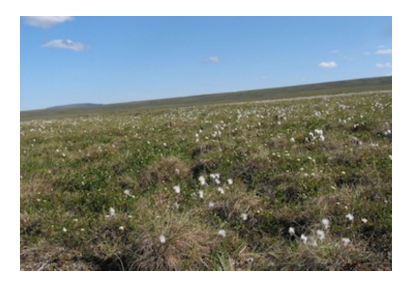

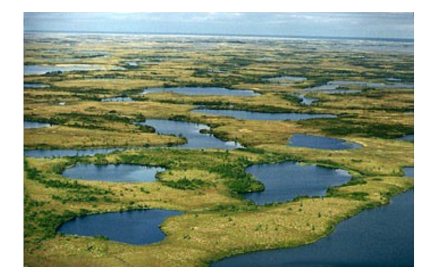

イロト イ御 トイ ヨ トイ ヨ

Dry short shrub sedge tundra (left). Wetlands (right)

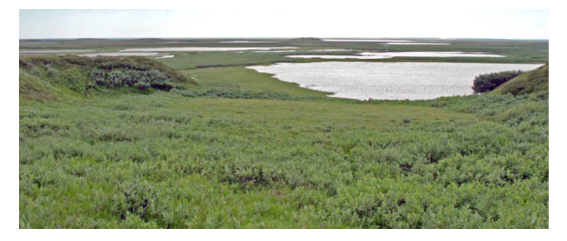

Short shrub tundra

## <span id="page-9-0"></span>Methodology: ILWIS GIS

Technical tools: The RS data processing was performed in ILWIS GIS software. Research Methods:

- Image interpretation ( Landsat TM scenes).
- **NDVI** calculation
- Producing vegetation indices has been done in this research using mathematic calculation of the channels
- The formulae are:  $(NIR-VIS) / (NIR+VIS)$ , or a ratio for channels: (Band4-Band3) /  $(Band4 + Band3)$ .
- NDVI values lie in the range of  $0 1$  and never become negative or extend over 1, since NDVI is a linear algebraic function of these bands

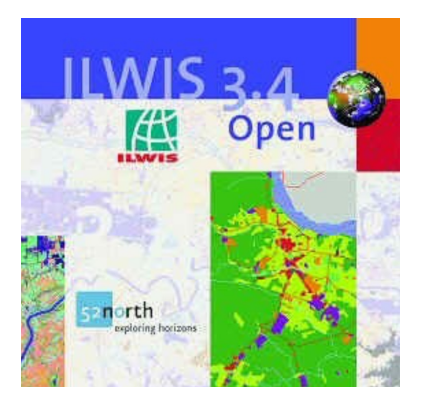

### ILWIS GIS: https://52north.org/software/softwareprojects/ilwis/

メロトメ 伊 トメ ミトメ ミト

 $QQ$ 

<span id="page-10-0"></span>Calculation of vegetation indices, especially and in this case Normalized Difference Vegetation Index (NDVI), has become one of the most successful, popular and traditional attempts in biogeographical research methods.

- NDVI has certain advantages over other vegetation indices or band combinations.
- NDVI is less depending on soil properties of study area
- NDVI is less depending on the daytime illumination comparing to simple red-infrared bands combination
- NDVI is well adjusted specially for the analysis of vegetation properties
- NDVI can be indirectly interpreted from the objects colors, as shown on the raster image

 $299$ 

### <span id="page-11-0"></span>**Workflow**

Data pre-processing

- Import .img file into ASCII raster format (GDAL).
- After converting, each image contained collection of 7 raster bands
- Pre-processing (visual color and contrast enhancement)
- Geographic referencing of Landsat scenes, initially based on WGS 1984 datum.
- **Georeference Corner Editor**
- UTM (Universal Transverse Mercator) Projection, Eastern Zone 42, Northern Zone W.
- Crop of study area: the area of interest (AOI) was identified and cropped on the raw images.
- Selected area shows Bovanenkovo region in a large scale
- Environmentally, AOI best represents typical tundra landscapes.
- **NDVI Calculation**
- **GIS** visualization and mapping

 $\Omega$ 

 $4$  ロ }  $4$   $\overline{m}$  }  $4$   $\overline{m}$  }  $4$   $\overline{m}$  }

### <span id="page-12-0"></span>Import and data conversion

- Test area selection (Mask): 67◦00' 72◦00' E 70◦00' 71◦00' N.
- 3 selected Landsat TM satellite images show Yamal region in 1988, 2001, 2011.
- Time span: 23 years (1988, 2001, 2011).
- Summer months selected for vegetation assessment.
- . Data conversion / original images in format .TIFF converted to Erdas Imagine .img.

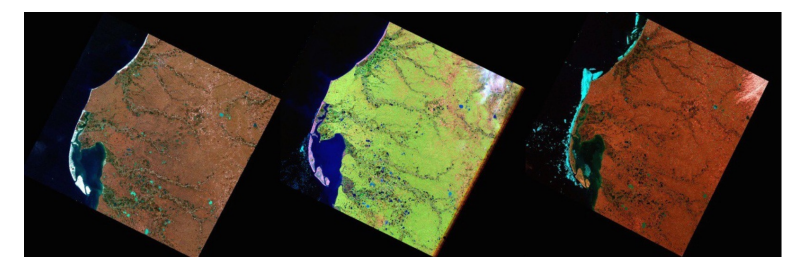

Initial remote sensing data, left to right: Landsat TM 1988, bands 7-3-1; Landsat TM 2011, pseudo natural colors composite; Landsat  $ETM + 2001$  bands 6-3-1.

 $\Omega$ 

[Methods](#page-9-0) [Georeferencing](#page-13-0)

# <span id="page-13-0"></span>Georeferencing: Google Earth

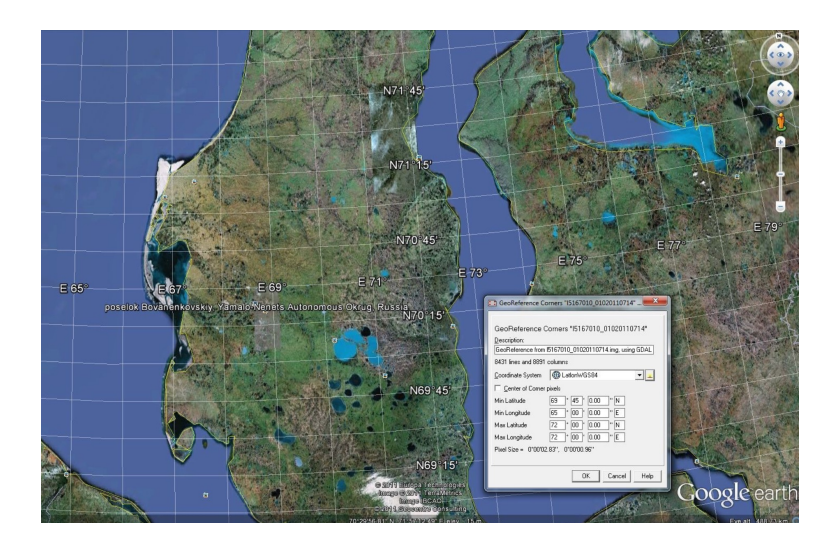

 $299$ 

### <span id="page-14-0"></span>NDVI Calculation

- To model the NDVI I used Map Calculation tool in command line of the Raster Operations menu in ILWIS GIS.
- ILWIS GIS enables to perform spatial analysis and modeling by combination of queries, arithmetic expressions and overlays of selected raster images.
- $\bullet$  The NDVI was calculated using following equation: NDVI  $=$  (Band4 Band3) / (Band4 + Band3),
- Band 4 is DN values of spectral reflectance in NIR (near infra-red) and Band 3 is DN values of spectral reflectance in VIS (visual).
- The NDVI was calculated automatically in ILWIS GIS using arguments of images: VegIndex  $=$  NDVI (Band3, Band4).
- Two Landsat bands have been used: Band4, containing red reflectance and Band3 with infra-red reflectance: VegIndex=NDVI(TM\_3,TM\_4).
- Other Landsat scenes were classified individually using the same method scheme in ILWIS GIS in the same way described above.

 $298$ 

### <span id="page-15-0"></span>**Results**

The resulting images shows distribution of the vegetation over the Bovanenkovo region within three (3) years: 1988, 2001 and 2011.

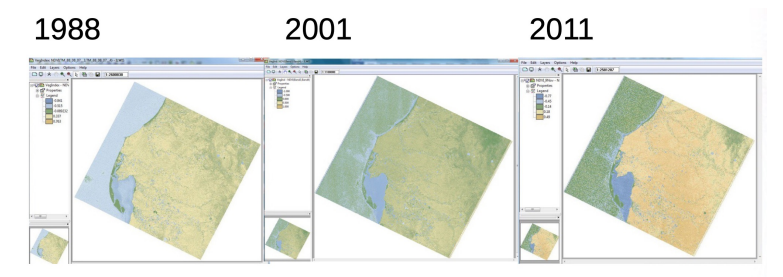

- The results for 2001 show that vegetation has very moderate overall index, reaching NDVI value 0,50 as a maximal.
- The maximal NDVI values in year 2011 are 0.49,
- The maximal NDVI values in year 1988 was 0.76.

Comparison of these results shows gradual decrease in the biomass values during the past two decades.

 $QQ$ 

### <span id="page-16-0"></span>Conclusion and Discussion

- This research presented GIS based studies of environmental of Yamal
- The study is technically supported by means of ILWIS GIS which proved to be effective tool for spatial analysis
- Performed analysis demonstrated changes in the NDVI during period of 1988 2011, calculated on the on the Landsat TM images
- The results show decrease in overall NDVI values for the study area, which is caused by the environmental and anthropogenic factors
- The results of spatial analysis are presented as 3 GIS maps illustrating changes in vegetation based on the image analysis using NDVI.
- The calculated NDVI indicated biomass and can be also used as indicator of "greenness" of the vegetation.
- Application of RS data is especially important for studies of northern ecosystems, as it enables study of remotely located areas of Arctic
- GIS-based processing of the RS data ( Landsat TM) improves technical aspects of the landscape studies and monitoring

 $\Omega$ 

<span id="page-17-0"></span>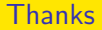

# Thank you for attention !

Polina Lemenkova **Analysis of Landsat NDVI Time Series for Detecting D April 6, 2015** 17/20

目

 $299$ 

# <span id="page-18-0"></span>Bibliography I

- 1 S. Gauger, G. Kuhn, K. Gohl, T. Feigl, P. Lemenkova, and C. Hillenbrand, "Swath-bathymetric mapping", [The expedition ANTARKTIS-XXIII/4 of the](https://doi.org/10.6084/m9.figshare.7439231) [Res. Vessel 'Polarstern' in 2006. Berichte zur Polar- und Meeresforschung // Rep. on Polar and Marine Res.](https://doi.org/10.6084/m9.figshare.7439231) 557, edited by K. Gohl, 38–45, issn: [1618-3193 \(2007\),](https://doi.org/10.6084/m9.figshare.7439231) <https://www.coldregions.org/vufind/Record/288392>, In English Ant. Acc. No.: 85104. CRREL Acc. No.: 63000887; illus., incl. sketch maps.
- 2 K. Gohl, G. Eagles, G. B. Udintsev, R. D. Larter, G. Uenzelmann-Neben, H. W. Schenke, P. Lemenkova, J. Grobys, N. Parsiegla, P. Schlueter, T. Deen, G. Kuhn, and C. D. Hillenbrand, "Tectonic and Sedimentary Processes of the West Antarctic Margin of the Amundsen Sea Embayment and Pine Island Bay", in 2<sup>nd</sup> Open Science Conference 29<sup>th</sup> [SCAR on 'Antarctica in the Earth System'](https://doi.org/10.6084/m9.figshare.7435484.v1) (2006), <https://www.scar.org/events/>.
- 3 K. Gohl, G. Uenzelmann-Neben, G. Eagles, A. Fahl, T. Feigl, J. Grobys, J. Just, V. Leinweber, N. Lensch, C. Mayr, N. Parsiegla, N. Rackebrandt, P. Schloter, S. Suckro, K. Zimmermann, S. Gauger, H. Bohlmann, G. L. Netzeband, and P. Lemenkova, Crustal and Sedimentary Structures and Geodynamic Evolution of the West Antarctic Continental Margin and Pine Island Bay, (Bremerhaven, Germany, 2006), [https://epic.Alfred%20Wegener%20Institute.de/29852/1/PE\\_75.pdf](https://epic.Alfred%20Wegener%20Institute.de/29852/1/PE_75.pdf).
- M. Klaučo, B. Gregorová, U. Stankov, V. Marković, and P. Lemenkova, "Landscape metrics as indicator for ecological significance: assessment of Sitno Natura 2000 sites, Slovakia", in [Ecology and environmental protection, Proceedings of International Conference](https://doi.org/10.6084/m9.figshare.7434200) (2014), pp. 85–90, <http://elib.bsu.by/handle/123456789/103362>.
- $5$  M. Klaučo, B. Gregorová, U. Stankov, V. Marković, and P. Lemenkova, "Determination of ecological significance based on geostatistical assessment: a case study from the Slovak Natura 2000 protected area", [Central European Journal of Geosciences](https://doi.org/10.2478/s13533-012-0120-0) 5, 28–42, issn: 1896-1517 (2013), <https://www.degruyter.com/view/j/geo.2013.5.issue-1/s13533-012-0120-0/s13533-012-0120-0.xml?format=INT>.
- <sup>6</sup> G. Kuhn, C. Hass, M. Kober, M. Petitat, T. Feigl, C. D. Hillenbrand, S. Kruger, M. Forwick, S. Gauger, and P. Lemenkova, *The response of quaternary* climatic cycles in the South-East Pacific: development of the opal belt and dynamics behavior of the West Antarctic ice sheet. (Bremerhaven, Germany, 2006), [https://epic.Alfred%20Wegener%20Institute.de/29852/1/PE\\_75.pdf](https://epic.Alfred%20Wegener%20Institute.de/29852/1/PE_75.pdf).
- P. Lemenkova, "Satellite image based mapping of wetland tundra landscapes using ilwis gis", Russian, in [Actual problems of the state and management](https://doi.org/10.6084/m9.figshare.7435520) [of water resources, Proceedings of the International Conference,](https://doi.org/10.6084/m9.figshare.7435520) edited by A. V. Kusakin and T. N. Efimova (2015), pp. 110–113, isbn: 978-5-9903856-9-6, <https://elibrary.ru/item.asp?id=24613025>.
- $8$  P. Lemenkova. "Mapping agricultural lands by means of GIS for monitoring use of natural resources", Russian, in [Actual problems of the conservation and](https://doi.org/10.6084/m9.figshare.7211804) [development of biological resources, Proceedings of the International Conference,](https://doi.org/10.6084/m9.figshare.7211804) edited by I. M. Donnik, B. A. Voronin, I. P. Zorina, and N. V. Roshchina (2015), pp. 226–229, isbn: 978-5-87203-374-5.
- P. Lemenkova, "Spatial Analysis for Environmental Mapping of Šumava National Park", in [6th annual pgs conference, Conference Abstracts](https://doi.org/10.6084/m9.figshare.7211843) (2015), p. 53, <https://www.natur.cuni.cz/fakulta/zivotni-prostredi/aktuality/prilohy-a-obrazky/konference/pgs-koference-2015-program>.  $\mathbf{A} \equiv \mathbf{A} + \mathbf{A} \mathbf{B} + \mathbf{A} \mathbf{B} + \mathbf{A} \mathbf{B} + \mathbf{A} \mathbf{B}$

 $\Omega$ 

# <span id="page-19-0"></span>Bibliography II

- $10$ P. Lemenkova, "Processing Remote Sensing Data Using Erdas Imagine for Mapping Aegean Sea Region, Turkey", in [Informatics, Problems, methodology,](https://doi.org/10.6084/m9.figshare.7434191) [technologies, Proceedings of 15th International Conference,](https://doi.org/10.6084/m9.figshare.7434191) Vol. 3 (2015), pp. 11-15, ISBN: 5-9273-0681-0, <https://elibrary.ru/item.asp?id=26663916>.
- $11$ P. Lemenkova, "Google Earth web service as a support for GIS mapping in geospatial research at universities", Russian and English, in [Web-technologies](https://doi.org/10.6084/m9.figshare.7211798) [in the educational space, Problems, approaches, perspectives, Proceedings of the International Conference,](https://doi.org/10.6084/m9.figshare.7211798) edited by S. V. Aryutkina and S. V. Napalkov (Mar. 2015), pp. 460–464, isbn: 978-5-9906469-1-9, <https://elibrary.ru/item.asp?id=23426340>.
- $12$ P. Lemenkova. "Satellite Image Based Mapping of Wetland Tundra Landscapes Using ILWIS GIS", in [Actual problems of the state and management of](https://doi.org/10.13140/RG.2.2.30084.88960) [water resources](https://doi.org/10.13140/RG.2.2.30084.88960) (Mar. 19, 2015).
- $13$ P. Lemenkova, "Risks of Cryogenic Landslide Hazards and Their Impact on Ecosystems in Cold Environments", in [The effects of irrigation and drainage](https://doi.org/10.6084/m9.figshare.7211846) [on rural and urban landscapes, Book of Abstracts, 1st International Symposium](https://doi.org/10.6084/m9.figshare.7211846) (2014), p. 27, <https://www.irrigation-Management.eu/>.
- 14 P. Lemenkova, "Detection of Vegetation Coverage in Urban Agglomeration of Brussels by NDVI Indicator Using eCognition Software and Remote Sensing Measurements", in [Gis and remote sensing, Gis day, Proceedings of the 3rd International Conference,](https://doi.org/10.6084/m9.figshare.7434215) edited by H. Manandyan (2014), pp. 112–119.
- 15 P. Lemenkova, "Cost-Effective Raster Image Processing for Geoecological Analysis using ISOCLUST Classifier: a Case Study of Estonian Landscapes", in [Modern problems of geoecology and landscapes studies, Proceedings of the 5th International Conference,](https://doi.org/10.6084/m9.figshare.7211870) edited by A. N. Vitchenko, G. I. Martsinkevich, B. P. Vlasov, N. V. Gagina, and V. M. Yatsukhno (2014), pp. 74–76, isbn: 978-985-476-629-4, <https://www.elib.bsu.by/bitstream/123456789/103641/1/geoconf80.pdf>.
- $16$ P. Lemenkova, "Rural Sustainability and Management of Natural Resources in Tian Shan Region, Central Asia", in [International conference 'celebrating](https://doi.org/10.6084/m9.figshare.7211927.v2) [pastoral life', Heritage and economic develop. Proceedings International Conference,](https://doi.org/10.6084/m9.figshare.7211927.v2) edited by F. Papageorgiou (2014), pp. 81–89, isbn: 978-960-6676-22-2.
- 17 P. Lemenkova, "Opportunities for Classes of Geography in the High School: the Use of 'CORINE' Project Data, Satellite Images and IDRISI GIS for Geovisualization", in [Perspectives for the development of higher education, Proceedings of 7th International Conference,](https://doi.org/10.6084/m9.figshare.7211933) edited by V. Pestis, A. A. Duduk, A. V. Sviridov, and S. I. Yurgel (2014), pp. 284–286, isbn: 978-985-537-042-1, [https://www.ggau.by/downloads/prints/Sbornik\\_72014\\_konferencii\\_perspektivy\\_razvitija\\_vysshej\\_shkoly.pdf](https://www.ggau.by/downloads/prints/Sbornik_72014_konferencii_perspektivy_razvitija_vysshej_shkoly.pdf).
- $^{18}$ P. Lemenkova. "Monitoring changes in agricultural landscapes of Central Europe, Hungary: application of ILWIS GIS for image processing", in [Geoinformatics: theoretical and applied aspects, Proceedings of 12th International Conference](https://doi.org/10.3997/2214-4609.20142479) (2013).
- <sup>19</sup> P. Lemenkova, "Geospatial Technology for Land Cover Analysis", [Middle East and Africa \(MEA\) Geospatial Digest \(2013\),](https://doi.org/10.6084/m9.figshare.7439228) <https://www.geospatialworld.net/article/geospatial-technology-for-land-cover-analysis/>, e-magazine (periodical).

 $\Omega$ 

# <span id="page-20-0"></span>Bibliography III

- $^{20}$ P. Lemenkova, "Impacts of Climate Change on Landscapes in Central Europe, Hungary", in [Current Problems of Ecology, Ecological monitoring and](https://doi.org/10.6084/m9.figshare.7211993) [management of natural protection, Proceedings of 8th International Conference,](https://doi.org/10.6084/m9.figshare.7211993) Vol. 2 (2012), pp. 134–136. <https://elib.grsu.by/katalog/173327-393652.pdf>.
- $^{21}$ P. Lemenkova, "Water Supply and Usage in Central Asia, Tian Shan Basin", in [Civil eng., architecture & environmental protection, Phidac-2012,](https://doi.org/10.6084/m9.figshare.7211999) [Proceedings of the 4th International Symposium for Doctoral studies in the Fields of Civil Engineering, Architecture & Environmental Protection,](https://doi.org/10.6084/m9.figshare.7211999) edited by Z. Grdic and G. Toplicic-Curcic (Sept. 2012), pp. 331–338, isbn: 978-86-88601-05-4.
- 22P. Lemenkova, "Seagrass Mapping and Monitoring Along the Coasts of Crete, Greece", M.Sc. Thesis (University of Twente, Faculty of Earth Observation and Geoinformation (ITC), Enschede, Netherands, Mar. 8, 2011), 158 pp., <https://thesiscommons.org/p4h9v>.
- 23P. Lemenkova, "Using ArcGIS in Teaching Geosciences", Russian, B.Sc. Thesis (Lomonosov Moscow State University, Faculty of Educational Studies, Moscow, Russia, June 5, 2007), 58 pp., <https://thesiscommons.org/nmjgz>.
- 24 P. Lemenkova, "Geoecological Mapping of the Barents and Pechora Seas", Russian, B.Sc. Thesis (Lomonosov Moscow State University, Faculty of Geography, Deparmnet of Cartography and Geoinformatics, Moscow, Russia, May 18, 2004), 78 pp., <https://thesiscommons.org/bvwcr>.
- 25 P. Lemenkova, Ecological and Geographical Mapping of the Baltic Sea Region in the Gulf of Finland, Russian, Moscow, Russia: Lomonosov Moscow State University, Mar. 30, 2002, <https://zenodo.org/record/2574447>, Term Paper.
- $^{26}$ P. Lemenkova and I. Elek, "Clustering Algorithm in ILWIS GIS for Classification of Landsat TM Scenes: a Case Study of Mecsek Hills Region, Hungary", in Geosciences and environment. Near-surface geophysics, Proceedings 3rd International Conference, edited by S. Komatina-Petrovic (2012).
- 27 P. Lemenkova, B. Forbes, and T. Kumpula, "Mapping Land Cover Changes Using Landsat TM: A Case Study of Yamal Ecosystems, Arctic Russia", in [Geoinformatics: theoretical and applied aspects, Proceedings of the 11th International Conference](https://doi.org/10.6084/m9.figshare.7434242.v1) (2012), <https://elibrary.ru/item.asp?id=24527736>.
- <sup>28</sup>H. W. Schenke and P. Lemenkova, "Zur Frage der Meeresboden-Kartographie: Die Nutzung von AutoTrace Digitizer für die Vektorisierung der Bathymetrischen Daten in der Petschora-See", German, [Hydrographische Nachrichten](https://doi.org/10.6084/m9.figshare.7435538.v2) 25, 16–21, issn: 0934-7747 (2008).
- 291. Suetova, L. Ushakova, and P. Lemenkova, "Geoecological Mapping of the Barents Sea Using GIS", in [Digital cartography & gis for sustainable](https://doi.org/10.6084/m9.figshare.7435529) [development of territories, Proceedings of the International Cartographic Conference](https://doi.org/10.6084/m9.figshare.7435529) (2005), <https://icaci.org/icc2005/>.
- $30$  I. Suetova, L. Ushakova, and P. Lemenkova, "Geoinformation mapping of the Barents and Pechora Seas", [Geography and Natural Resources](https://doi.org/10.6084/m9.figshare.7435535) 4, edited by [V. A. Snytko, 138–142,](https://doi.org/10.6084/m9.figshare.7435535) issn: 1875-3728 (2005), [http://www.izdatgeo.ru/journal.php?action=output&id=3&lang\\_num=2&id\\_dop=68](http://www.izdatgeo.ru/journal.php?action=output&id=3&lang_num=2&id_dop=68).

 $\Omega$